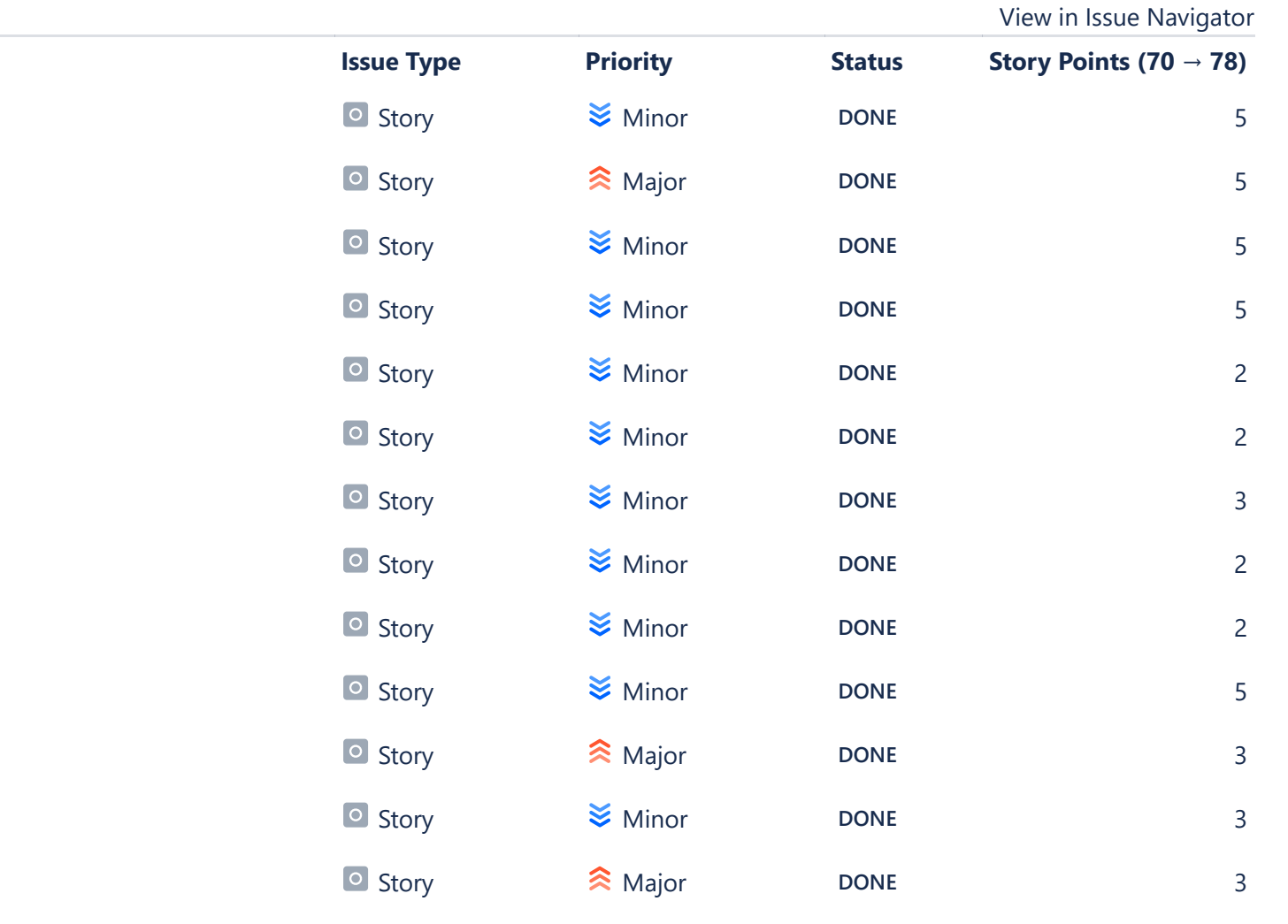

## **Status Report**

\* Issue added to sprint after start time

## **Completed Issues**

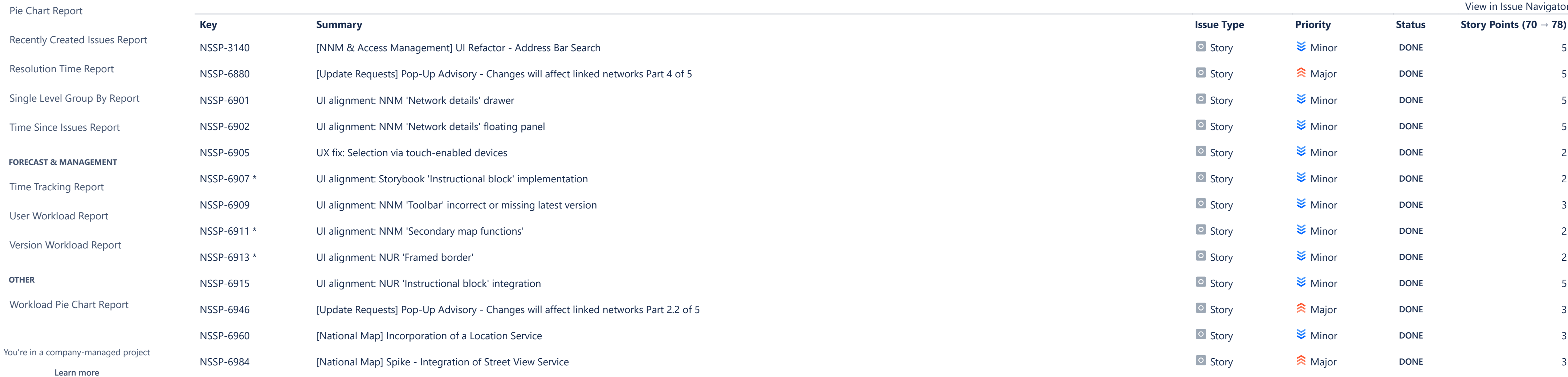

**ISSUE ANALYSIS**

[Average Age Report](https://nhvr.atlassian.net/secure/ConfigureReport!default.jspa?selectedProjectId=10000&projectOrFilterId=project-10000&projectOrFilterName=NHVR%20Spatial&reportKey=com.atlassian.jira.plugin.system.reports:averageage-report)

[Created vs Resolved Issues Re…](https://nhvr.atlassian.net/secure/ConfigureReport!default.jspa?selectedProjectId=10000&projectOrFilterId=project-10000&projectOrFilterName=NHVR%20Spatial&reportKey=com.atlassian.jira.plugin.system.reports:createdvsresolved-report)

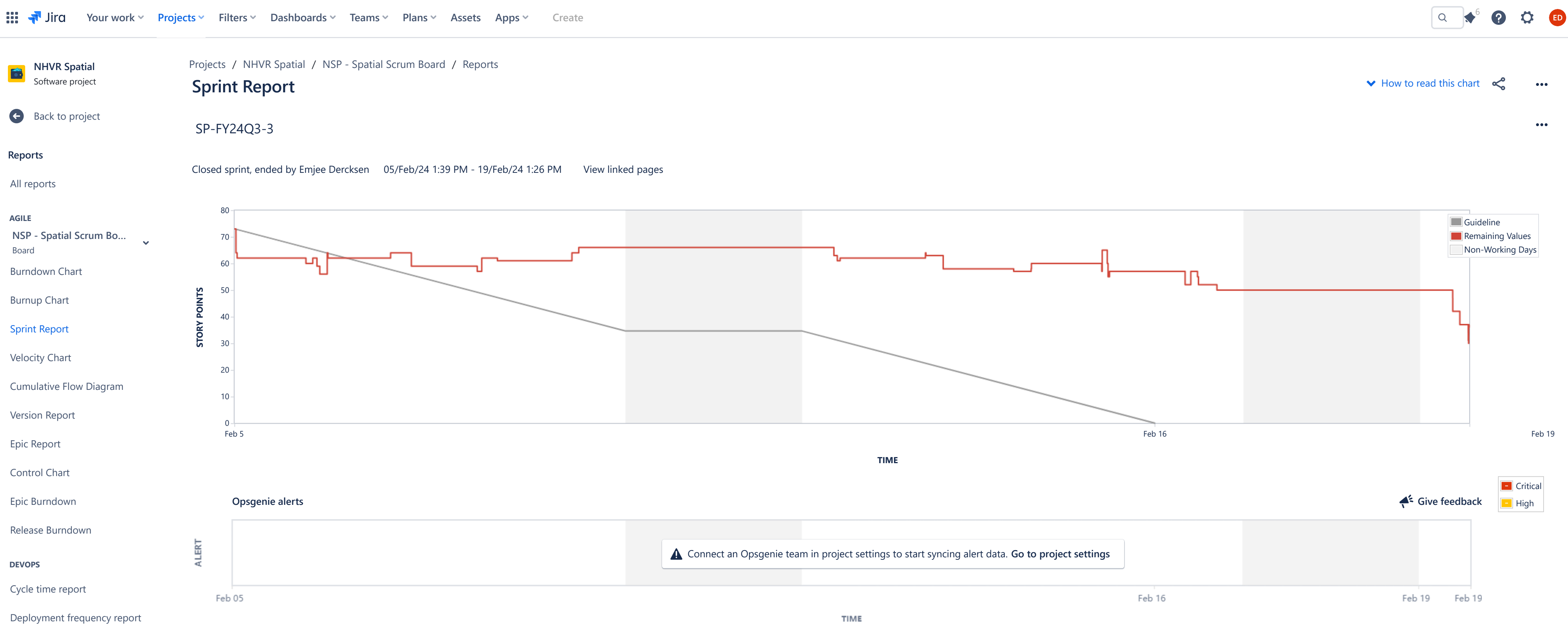

 $\sim$   $\sim$   $\sim$   $\sim$   $\sim$  Assets  $\sim$   $\sim$  Assets

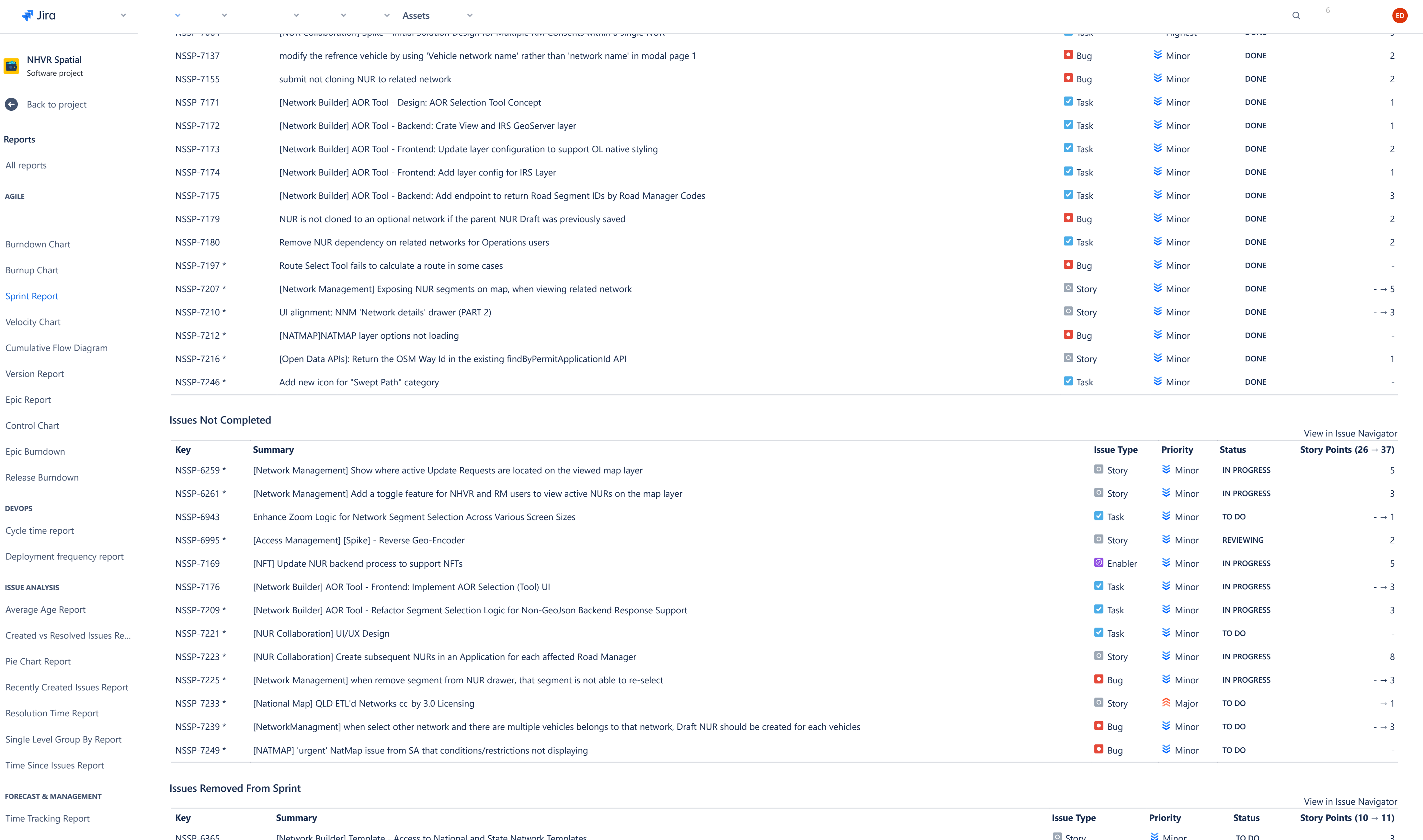

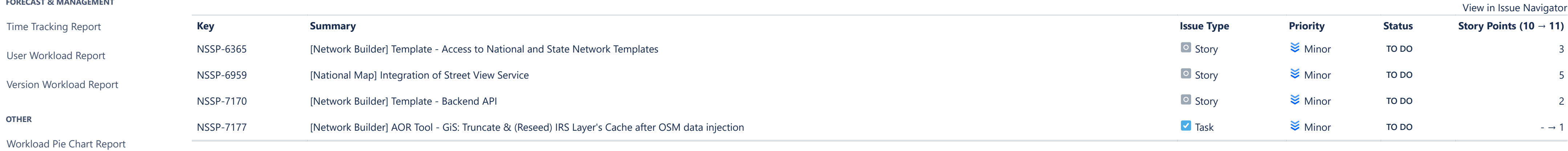